## 5.Tworzenie RAPORTU (dokumentu do wydruku).

## Wykonuj kolejne polecenia / komendy:

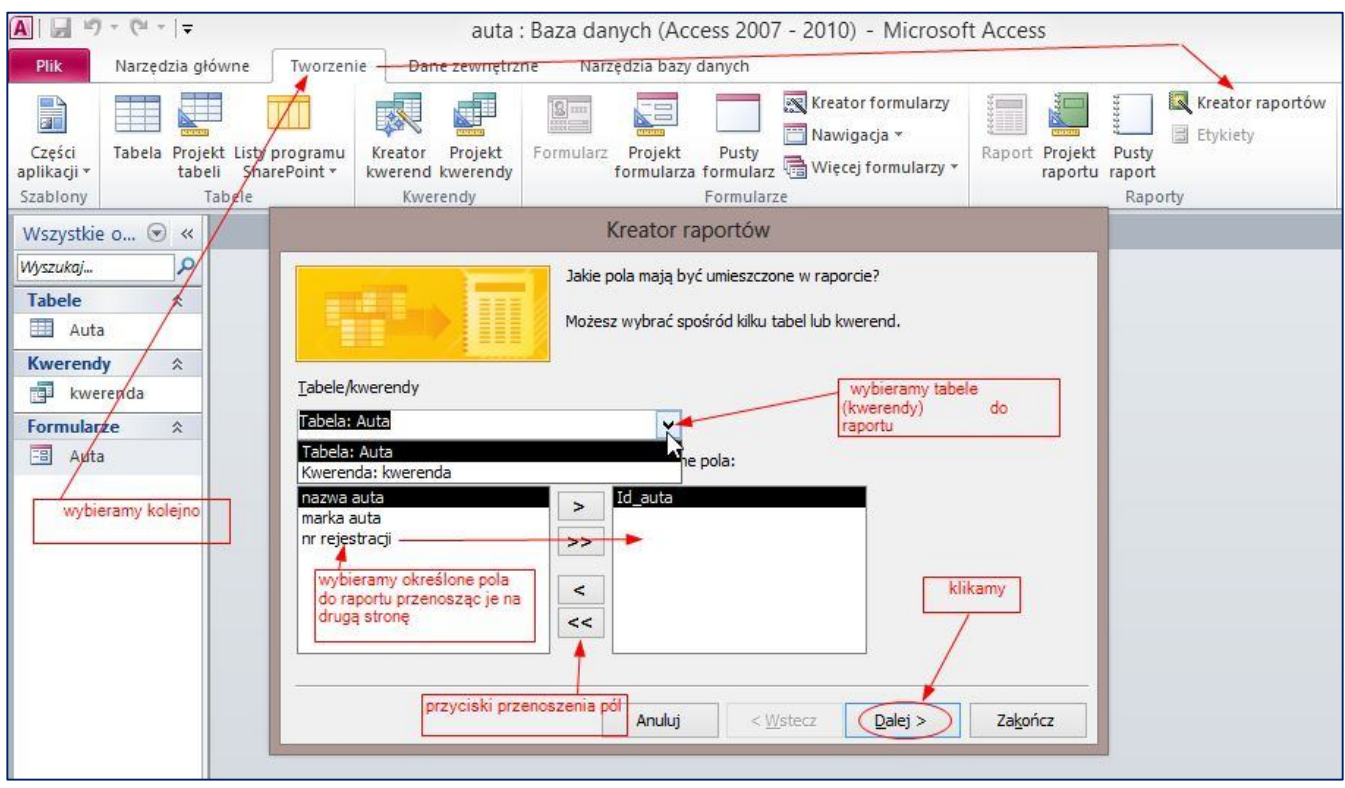

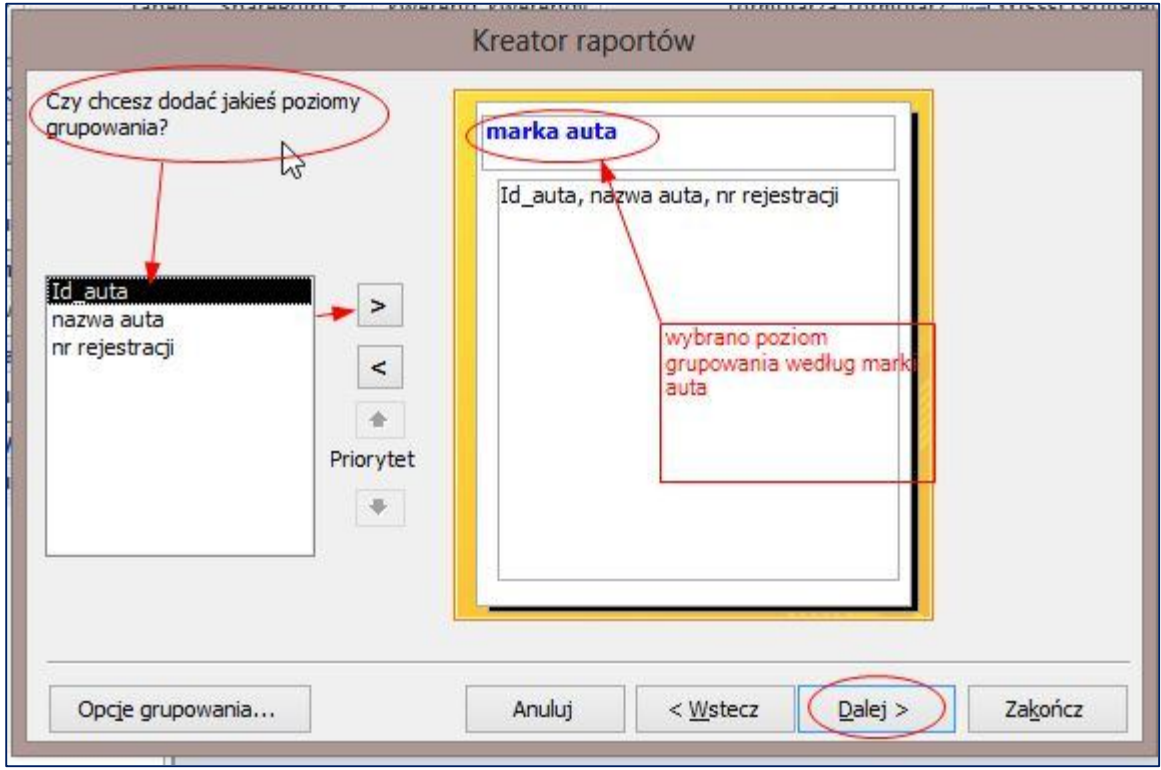

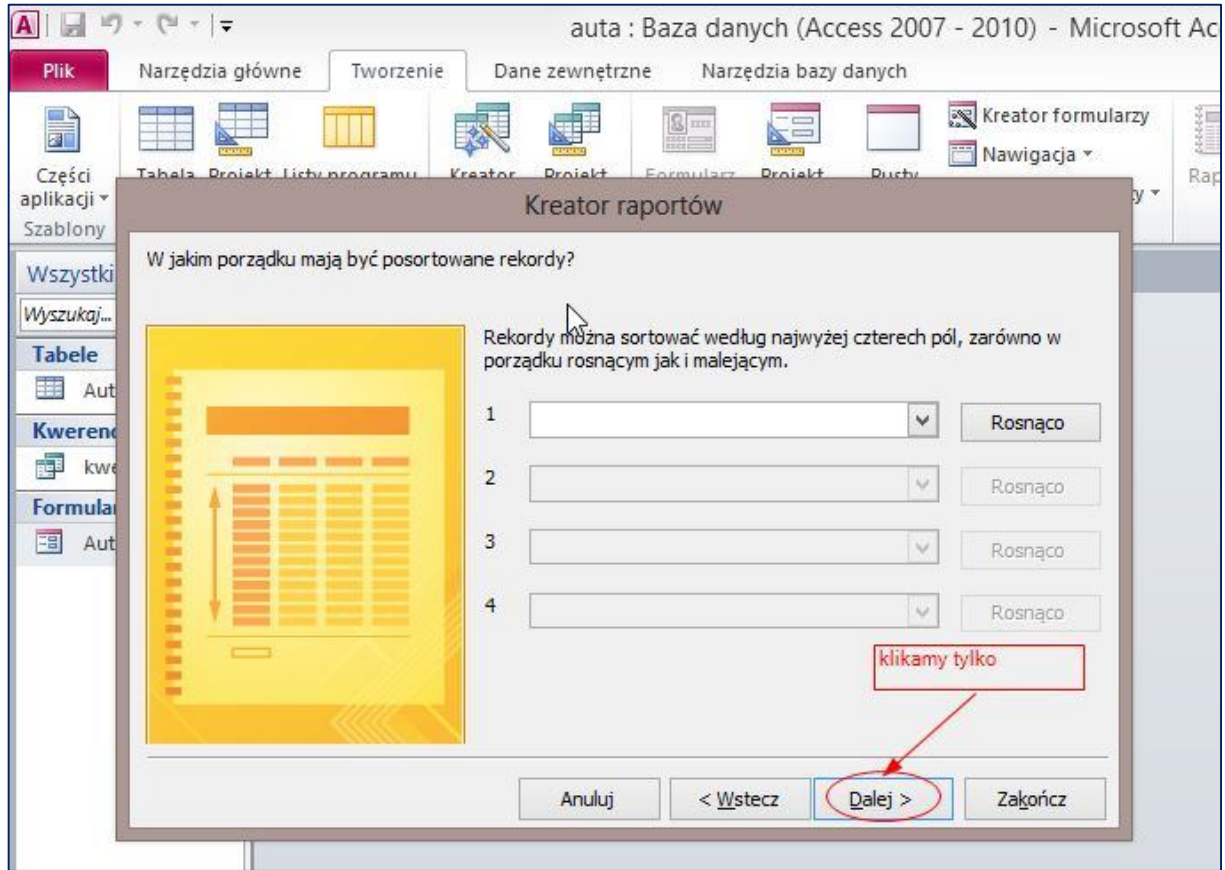

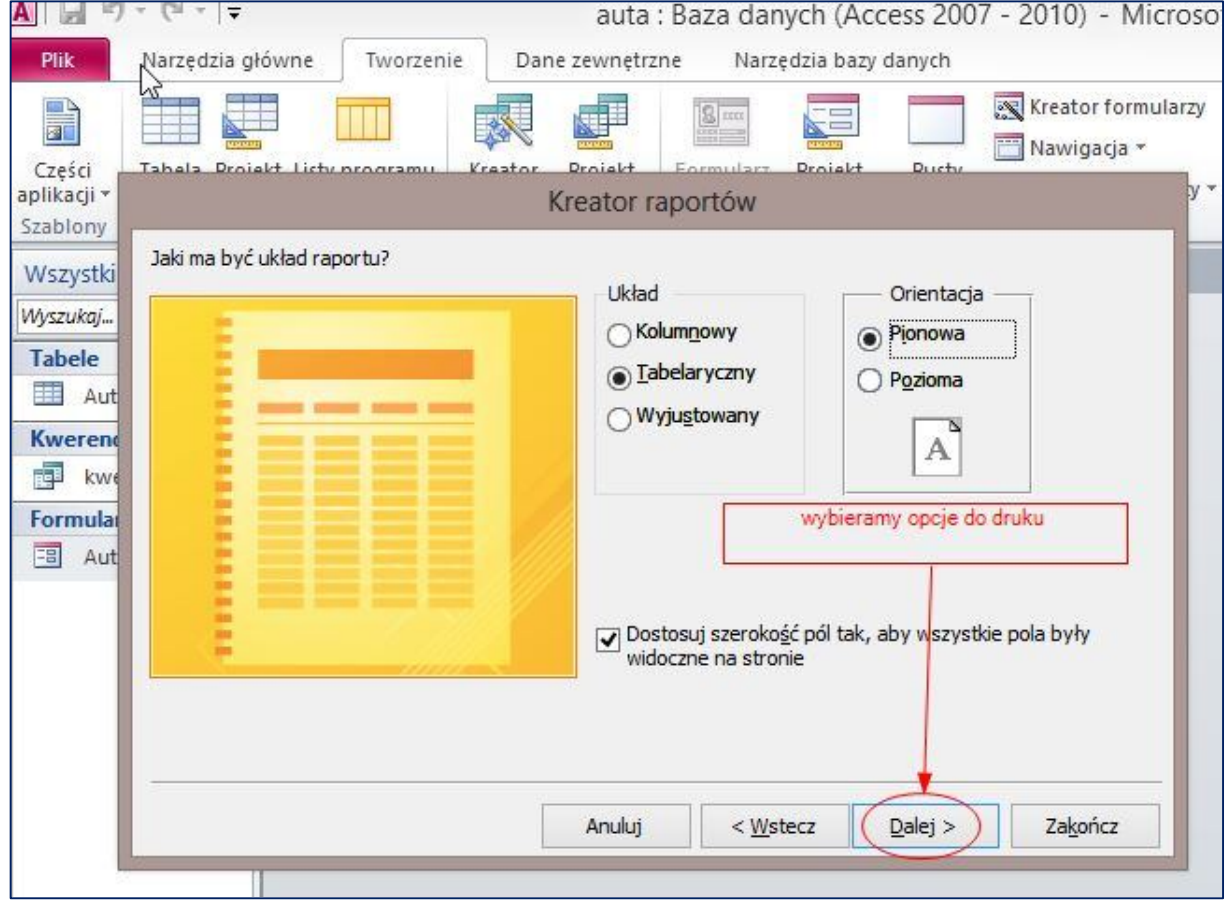

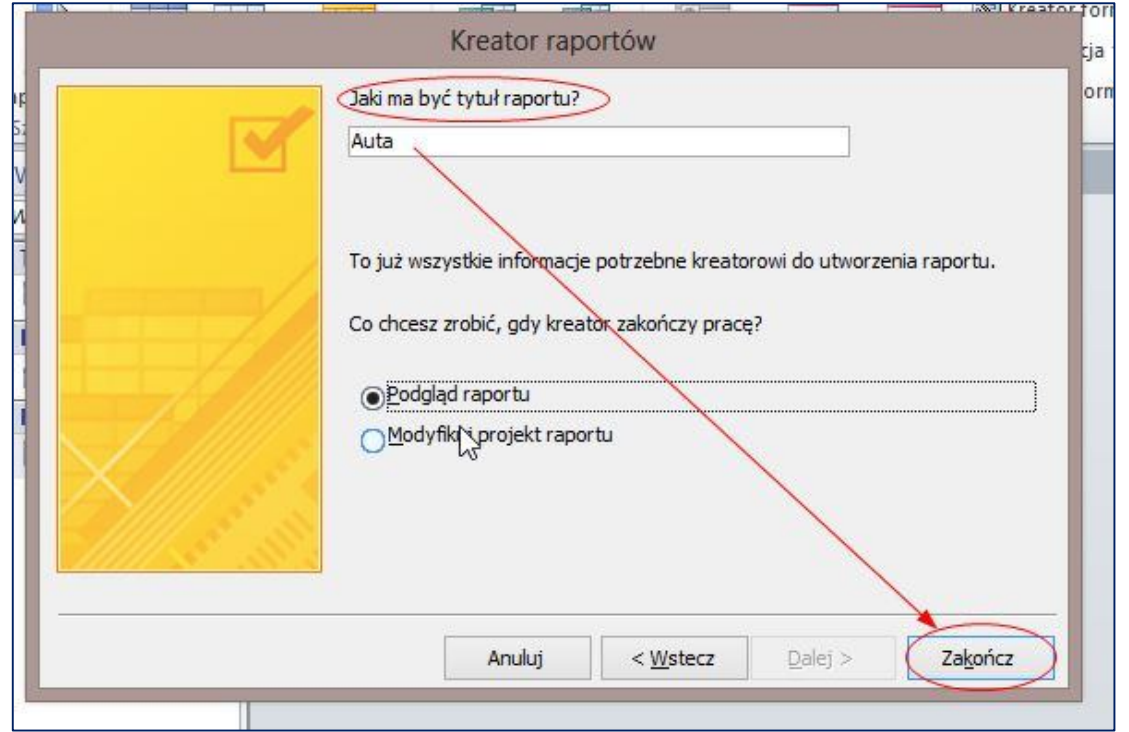

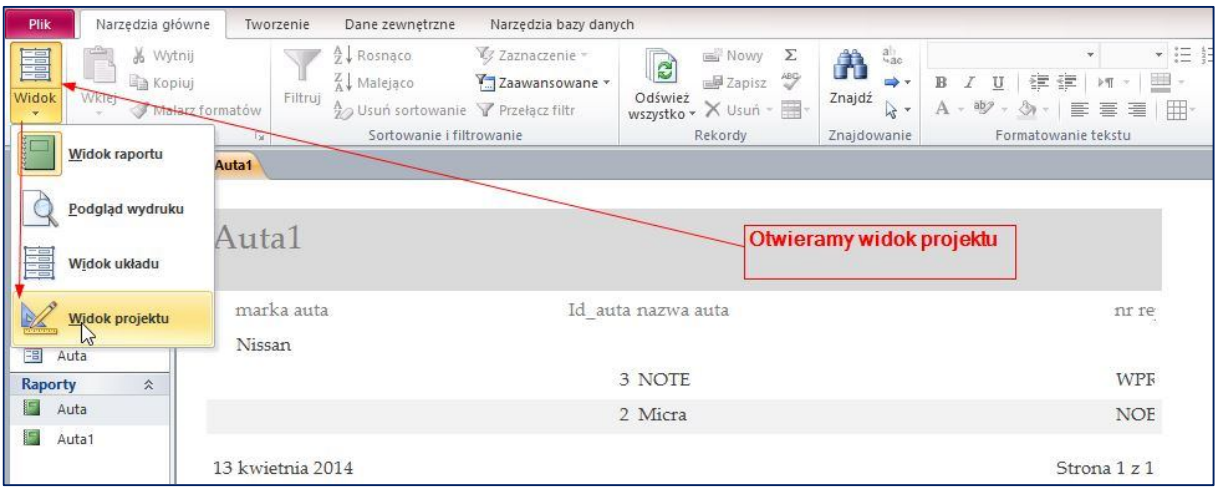

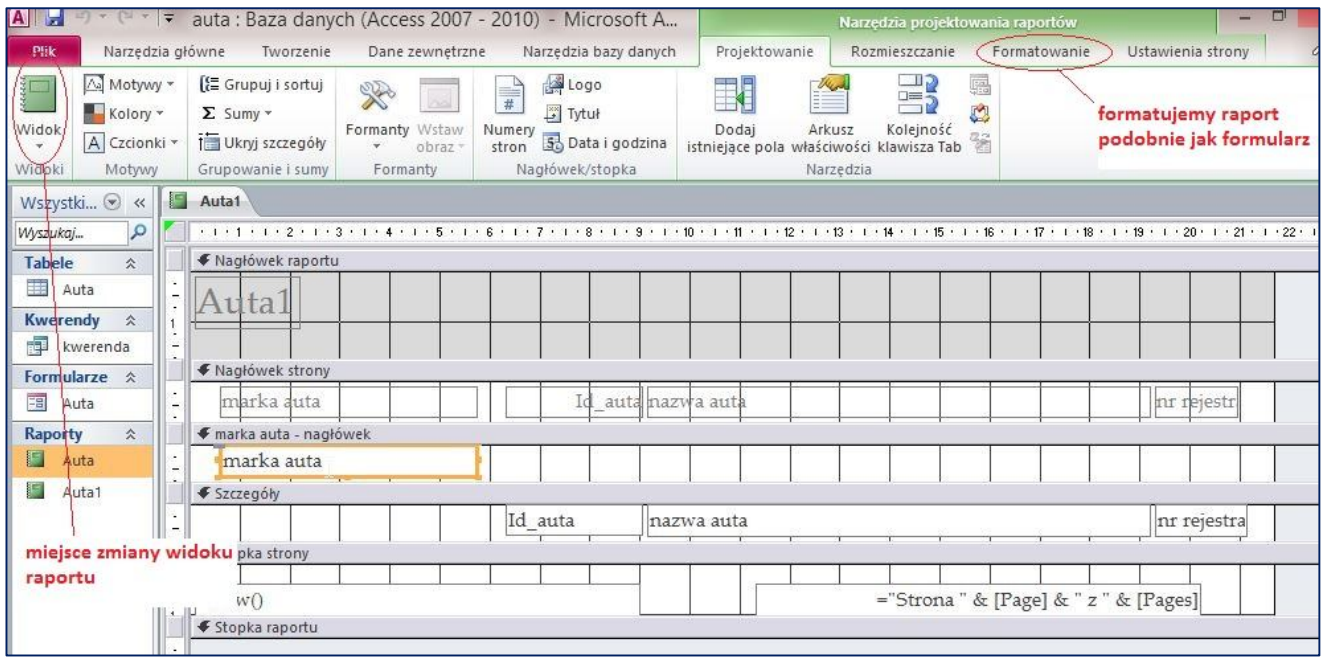